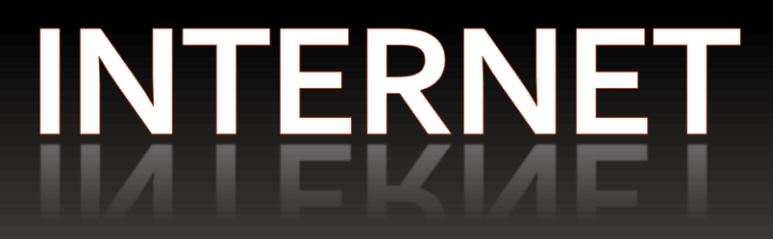

Sistema costituito da un grande numero di risorse interconnesse (calcolatori, reti, utenti, risorse e applicazioni)

Non solo un tipo di collegamento fisico ma anche un tipo di rete informatica

Supporto tecnologico su cui si basano i *servizi* per la diffusione, gestione e controllo dell'informazione

#### World Wide Web (WWW)

#### Posta elettronica (e-mail)

#### Trasferimento file (ftp)

# **World Wide Web**

#### Servizio di Internet che

- si basa sul concetto di ipertesto distribuito
- consente la navigazione e consultazione di tutto il materiale disponibile su server WWW di tutto il mondo
	- Documenti multimediali
	- Documenti ipertestuali

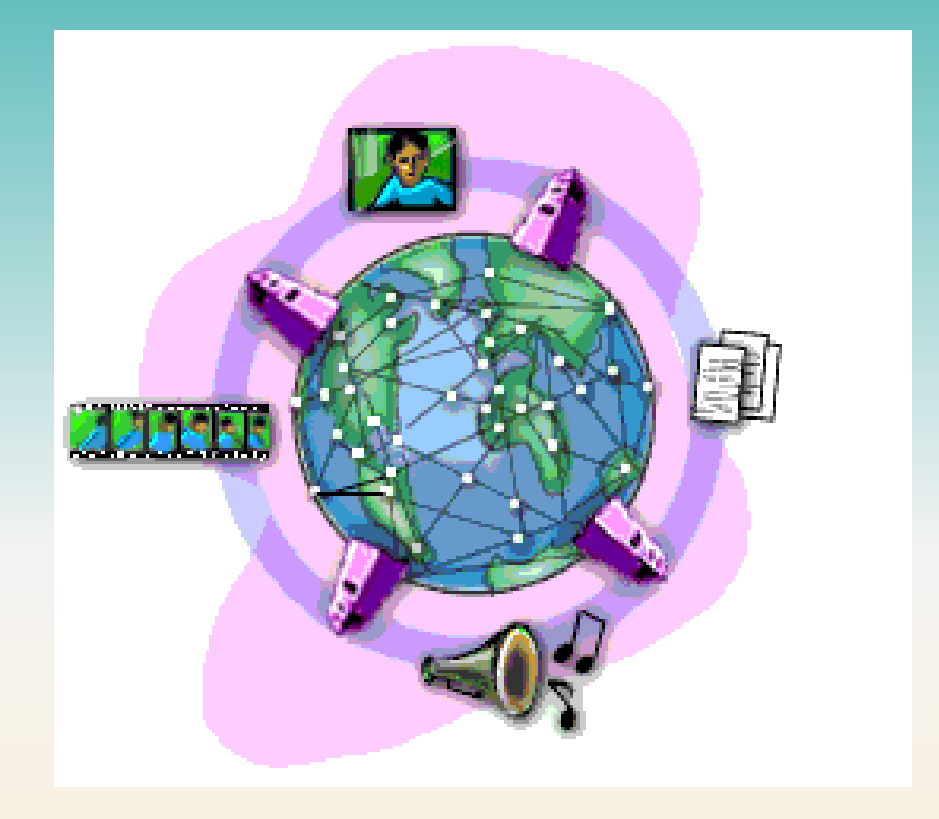

## Ipertesto, Sito web e HTML

*Ipertesto distribuito*: insieme di documenti multimediali (distribuiti su diversi elaboratori) interconnessi tramite una rete di collegamenti (links)

*Sito web*: insieme dei documenti (pagine) collegate tramite link

*HomePage*: pagina principale nella struttura gerarchica di un sito web

*HTML* (HyperText Markup Language): linguaggio per la codifica degli ipertesti attraverso tag (marcatori)

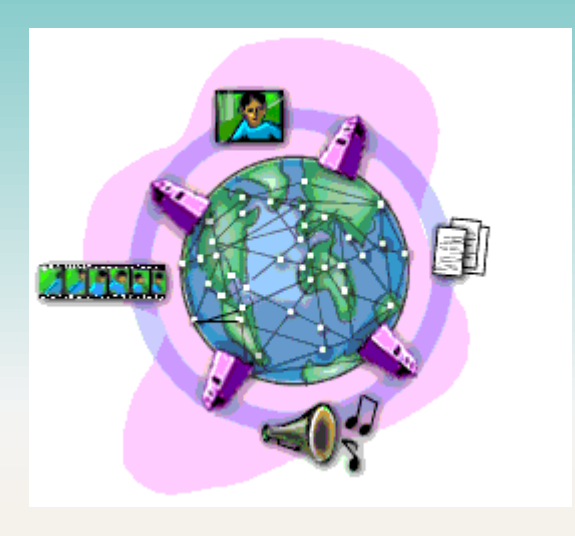

### Browser

Strumento sw per la navigazione in ipertesti (es. Internet Explorer o Netscape Navigator)

Programma in esecuzione sul client WWW

- Visualizzazione testo e immagini
- Interpretazione tag degli ipertesti
- Identificazione documento su un server WWW tramite un indirizzo nel formato URL (Uniform Resource Locator)

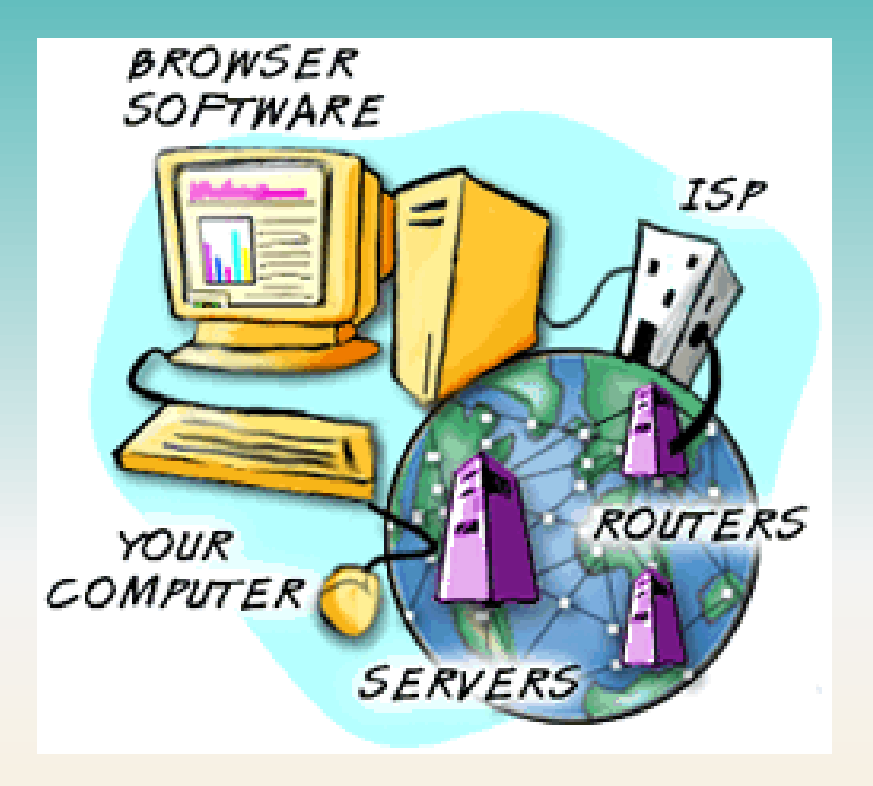

## Indirizzo documento ipertestuale

URL (Uniform Resource Locator): per la richiesta di un documento  $l$ Indica

- Modalità di trasferimento (es. protocollo HTTP)
- Server WWW a cui è indirizzata la richiesta sulla rete (NB. Internet è una rete con organizzazione gerarchica – domini, sotto-domini ...)
- Nome del documento richiesto

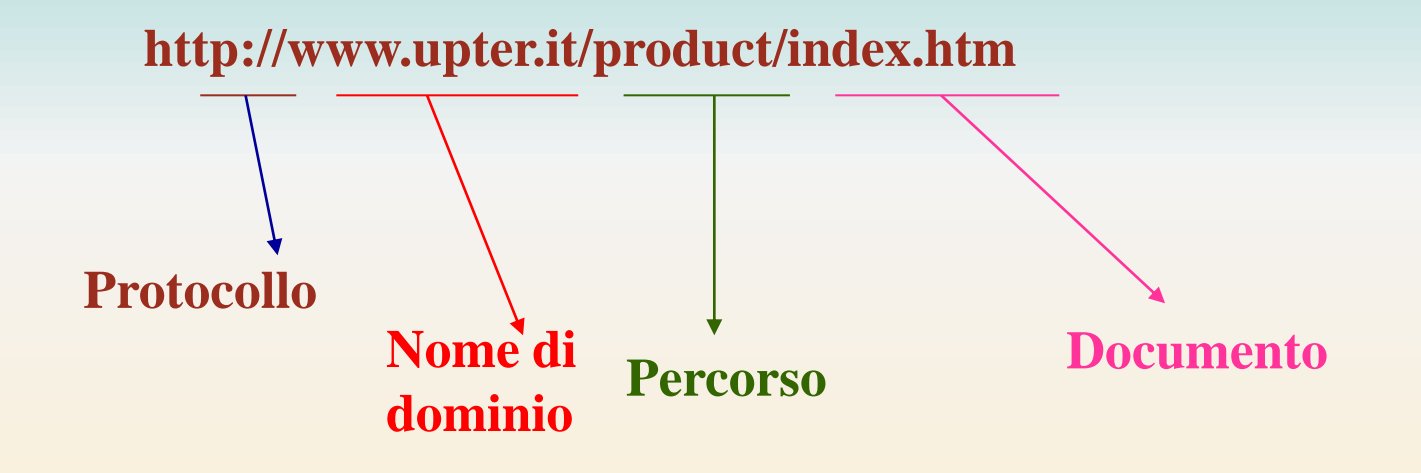

# **Posta elettronica**

e-mail  $\rightarrow$  electronic mail

Vantaggi (es. rispetto alla comunicazione telefonica)

- Economicità: in Italia costo di una telefonata urbana
- Flessibilità: non è necessario che il destinatario del msg sia 'connesso' e che legga subito il msg

*Messaggio e-mail*: stringa di caratteri di lunghezza arbitraria caratterizzato da

- un mittente (*from*)
- uno o più destinatari diretti (*to*), in copia (*cc*) e copia 'nascosta' (*bcc*)
- un titolo (*subject*)
- un contenuto

### Indirizzi di Posta Elettronica

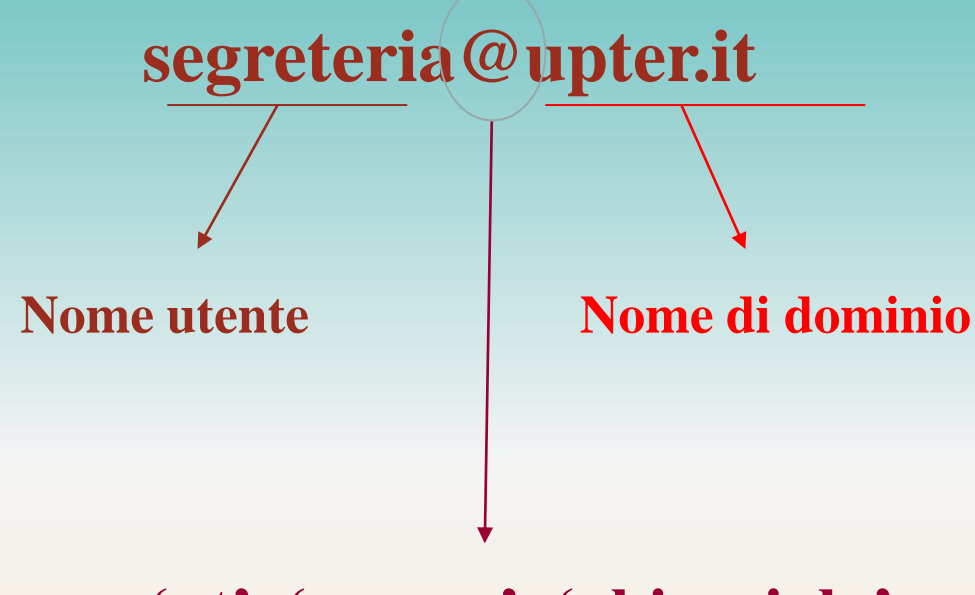

**'at', 'presso', 'chiocciola'**

# **Scaricare materiale dal web**

### Salvare sul PC locale:

- **Pagine Web (Save As ... del menu FILE)**
- Immagini: andare con il mouse sull'immagine, premere il tasto destro e selezionare la voce Save Image As...
- **Programmi: cliccare sull** link associato viene eseguito il "download" del file

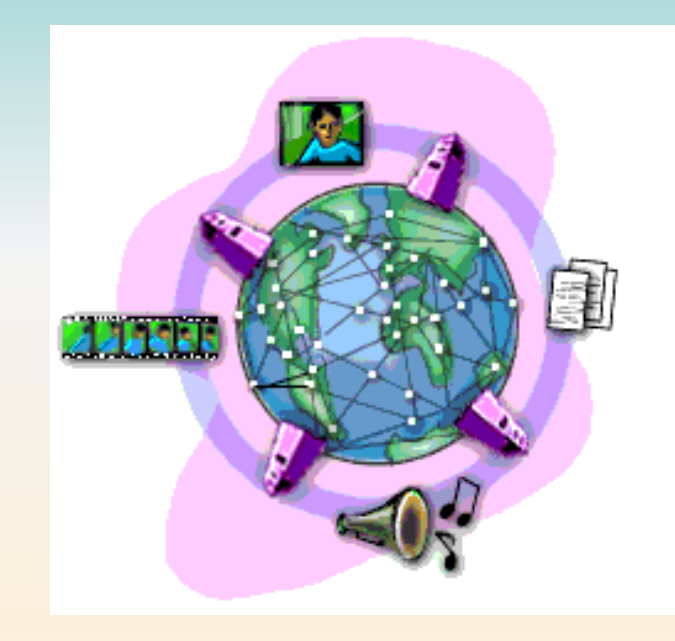

## Scaricare programmi dal web

#### Vincoli sull'utilizzo

- *Public domain*: programmi completamente liberi
- *Shareware*: distribuzione in prova (con scadenza dopo un certo numero di giorni, un numero di utilizzi)

*Freeware*: libero utilizzo Commerciali: utilizzabili acquistando una licenza

*Ad-ware* (advertisement): programmi che non richiedono la licenza d'utilizzo visualizzando messaggi pubblicitari

Programmi "piratati" (programmi shareware o commerciali resi freeware illegalmente aggirando le protezioni)

## **Internet: cosa sono i Virus?**

Virus: programmi che se messi in esecuzione sulla vostra macchina possono seriamente danneggiarla fino ad arrivare a distruggere le informazioni memorizzate sul vostro hard disk

 NB. Scaricare software solo da siti affidabili e non aprire file allegati alla posta elettronica (es. exe)

Anti-virus: programmi in grado di identificare programmi e documenti portatori di virus

NB. possono non essere in grado di intercettare nuovi virus

# **Internet: cosa sono i Cookies?**

Piccolo file di testo che quando visitate certi siti viene scritto sul vostro disco rigido

Servono per riconoscervi quando tornate una seconda volta e mostrarvi le cose che avete dimostrato di gradire nelle visite precedenti

Limitano la vostra libertà di esplorazione

Hanno la possibilità di ricordarsi alcune informazioni sulla vostra macchina e sulla vostra identità e magari utilizzare queste informazioni per mandarvi posta non sollecitata (spamming)

Disabilitare i cookie dal vostro browser:

- **p** pro (no spamming)
- Contro (alcuni siti avranno funzionalità limitate)